# Matlab vs. IDL

Michael Liebling Biomedical Imaging Group Institut d'Imagerie et Optique appliquée Swiss Federal Institute of Technology, Lausanne CH - 1015 Lausanne Switzerland michael.liebling@epfl.ch

February 28, 2002

# 1 Basic commands and synthax

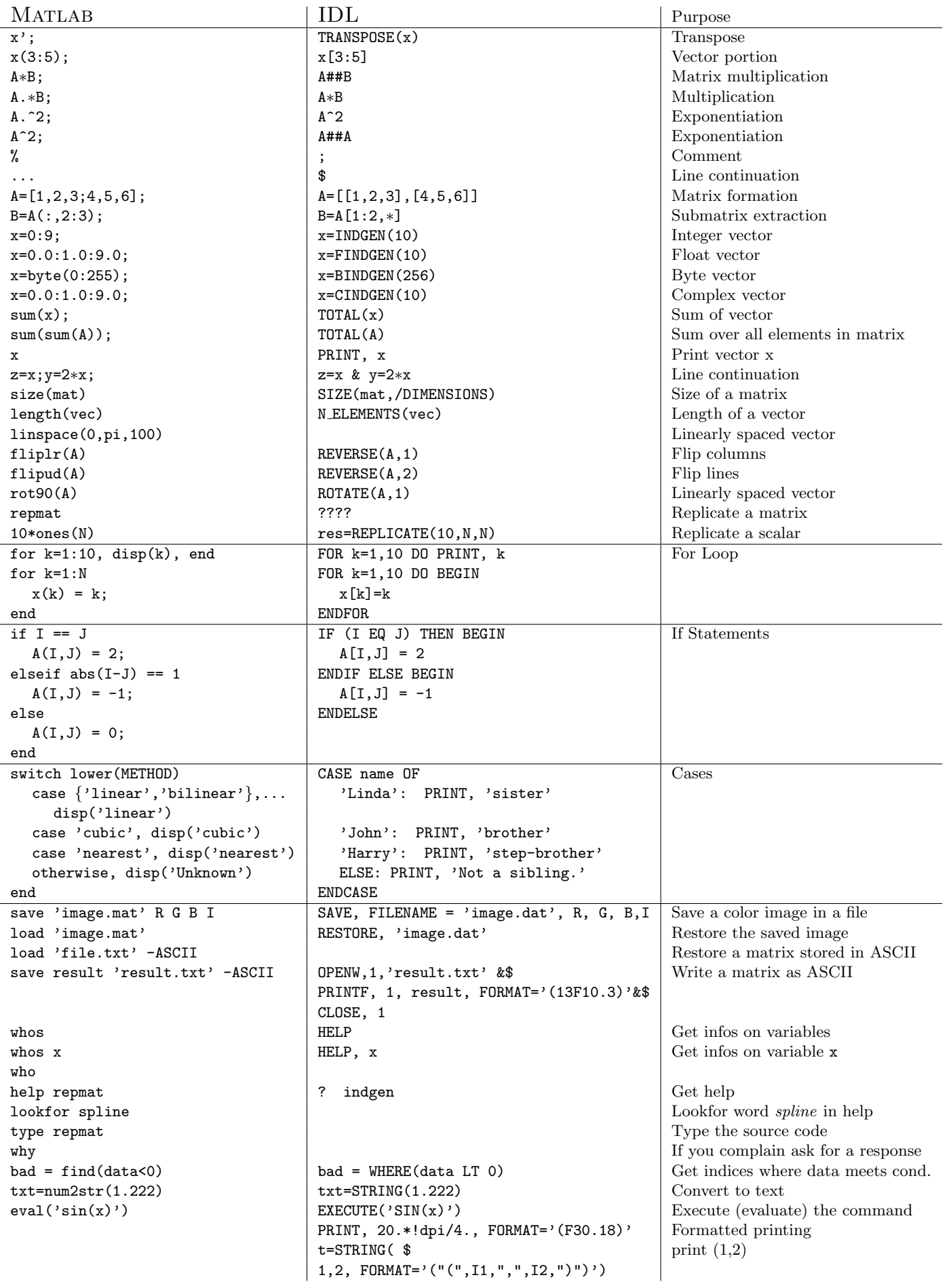

# 2 File manipulation

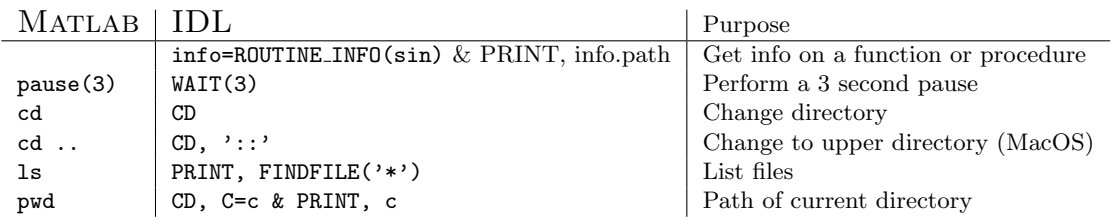

# 3 Help generation

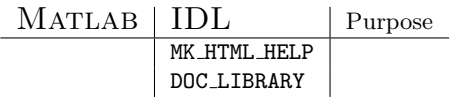

# 4 Plotting nice graphs

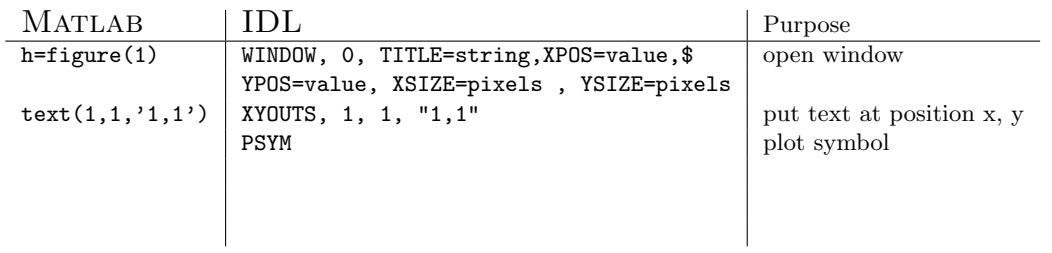

## 5 Constants

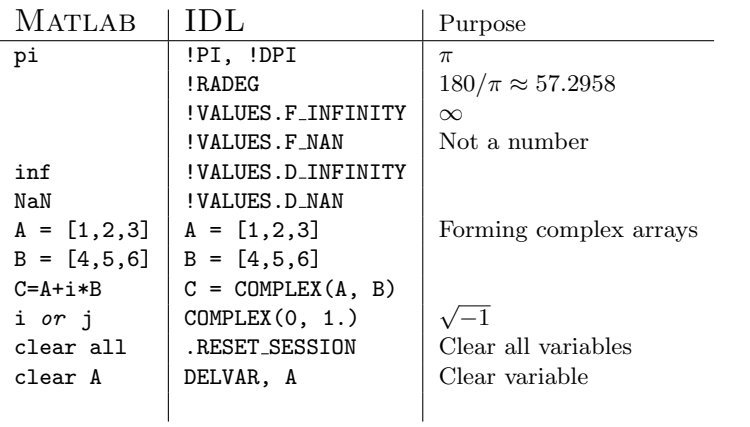

## 6 Logics

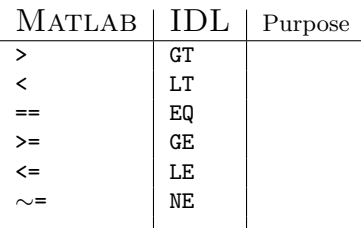

### 7 Procedures, functions, batchfiles

IDL code can take several forms:

- 1. a batch file
- 2. a main program
- 3. a procedure
- 4. a function

whereas in MATLAB , it can only take 2 forms:

- 1. script m-files
- 2. function

#### 7.1 M-Script files, batch files, main files

Matlab IDL

In IDL this could be accomplished using a batch file like the one below.

```
mybatch.pro
```

```
linecolor=[255L,256L∗(255L),256L∗(256L*255L)]
x=indgen(9)
y=x^2plot, x,y , /nodata
FOR k=0,2 DO oplot, x, y/10.+k,$
color=linecolor[k],$
background=255L+256L∗(256L*255L)
```
A typical M-script file in Matlab looks like this: myplot.m

color='rgb'

 $x=0:9$ ;  $|y=(x/10.)\cdot 2;$ for k=1:length(color) plot(x,y+k,color(k)) hold on end hold off

it is simply launched with the command line:

> myplot

Note that there is only a single command per line (in particular, the for construct has no BEGIN and END which is forbidden) and that the \$ character has been used to break the oplot command over several lines. A batch file is run with the command:

IDL>> @mybatch

Another possibility is to use a main .pro file like the one below:

mymain.pro

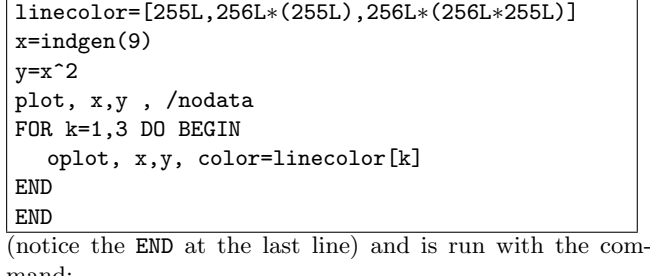

mand: IDL>> .run mymain

or with the equivalent successive commands: IDL>> .compile mymain

IDL>> .go mymain

#### Matlab IDL

IDL functions can take several arguments (their number may be variable if they are specified as keywords) but have only one output. Arguments that are passed as keywords are modified inside the function.

Matlab functions can take several arguments (their number may be variable) and can output several variables.

stat.m function  $[mean, stdev] = stat(x)$  $n = length(x);$  $mean = avg(x, n);$ stdev =  $sqrt(\text{sum}((x-\text{avg}(x,n)).^2)/n)$ ; function mean =  $avg(x, n)$ 

 $mean = sum(x)/n;$ 

FUNCTION AVERAGE, arr RETURN, TOTAL(arr)/N ELEMENTS(arr) END

Next function returns the average and puts the standard deviation into variable std if and only if it is specified.

average2.pro

average.pro

FUNCTION AVERAGE, arr, STDDEV=std aver=TOTAL(arr)/N ELEMENTS(arr) IF KEYWORD SET(std) THEN std=SQRT(TOTAL((arr-aver)^2))/N ELEMENTS(arr)) RETURN, aver END Still another possibility is to have a procedure. Procedure don't return a result. hello.pro

PRO HELLO, name, UP=upcase IF KEYWORD SET(upcase) THEN PRINT, STRUPCASE(name) \$ ELSE PRINT, name END